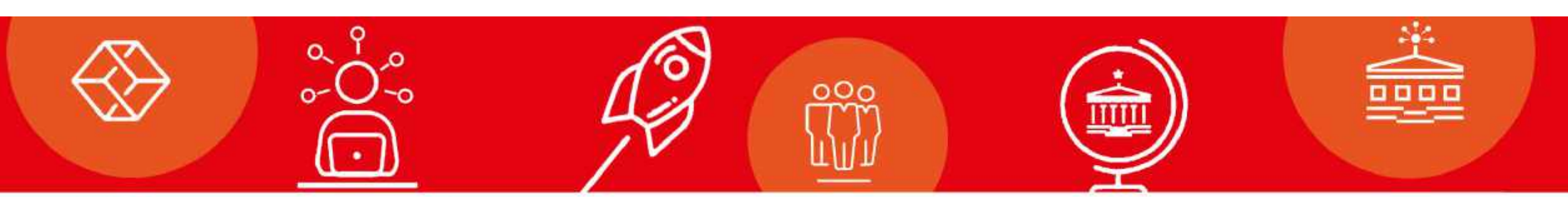

### **Decision making in underground construction** Variations of ML – models+ some hard learnt lessons

Tom F. Hansen

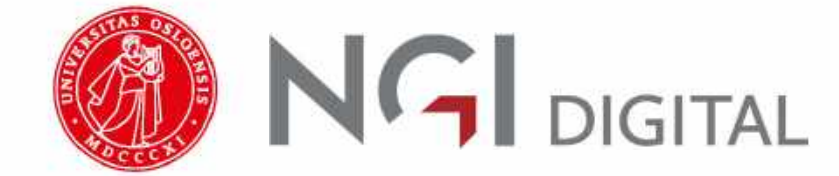

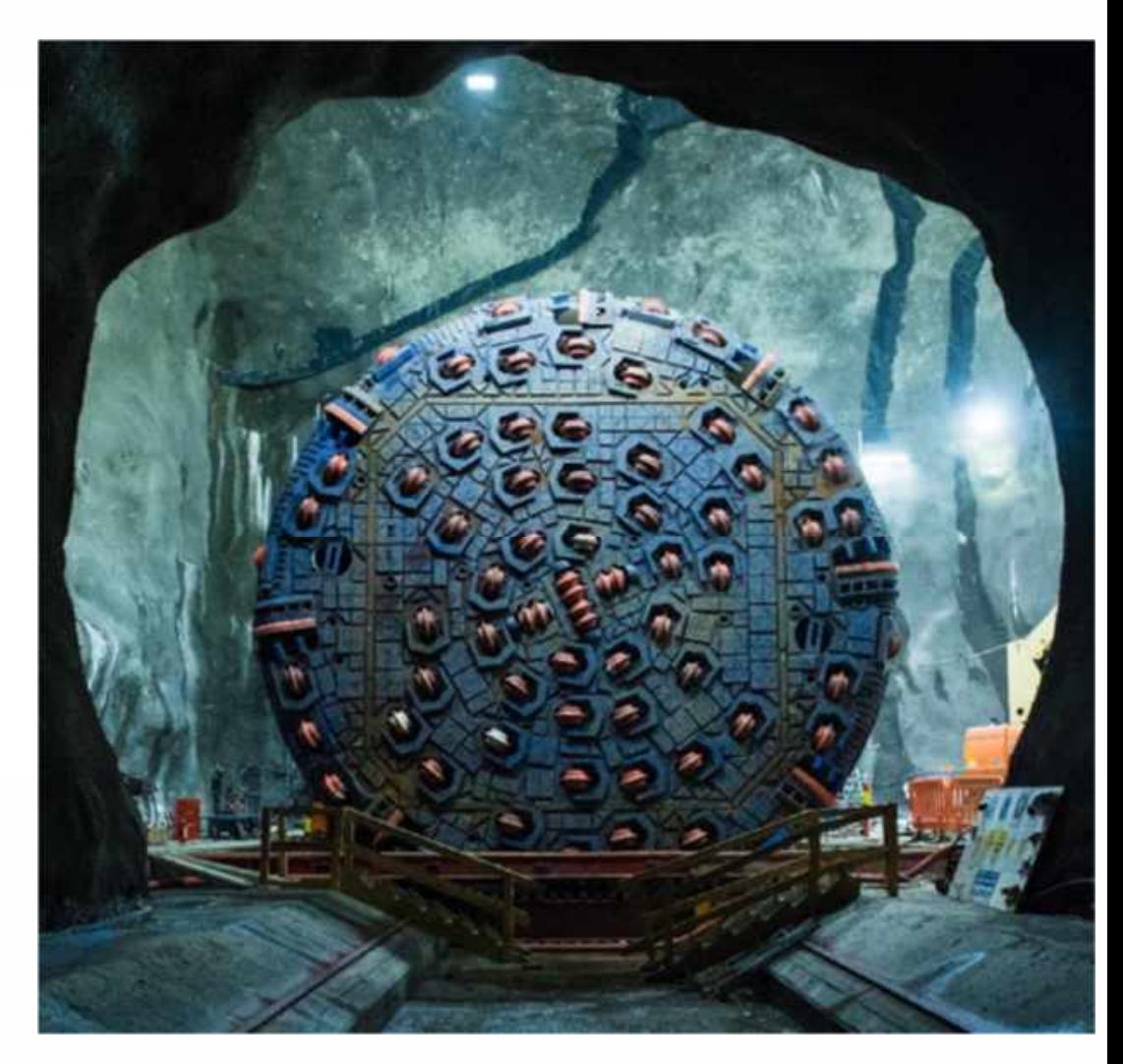

Image from Bane NOR

UIO: University of Oslo NGI DIGITAL

# **Agenda**

- Why I did this
- Papers
- Some "non-science" experiences
- Software based research is still research
- The dataset part variations of ML models
- The simulation part Reinforcement learning

# **Papers**

**Paper I: Building and analysing a labelled measure while drilling dataset from 15 hard rock tunnels in norway.**

T.F. Hansen, Z. Liu, J. Torressen

*In review in journal "Tunneling and Underground Space Technology", 2024.* Preprint at SSRN:http://dx.doi.org/10.2139/ssrn.4729646

### **Paper II: Improving face decisions in tunnelling by machine learningbased MWD analysis.**

T. F. Hansen, G. H. Erharter, T. Marcher, Z. Liu, and J. Tørresen *Geomechanics and Tunnelling, vol. 15, no. 2, pp. 222–231, 2022.* DOI:10.1002/geot.202100070

**Paper III: Predicting rock type from mwd tunnel data using a reproducible ml-modelling process.**

T.F. Hansen, Z. Liu, J. Tørressen *"Tunneling and Underground Space Technology", 2024.* DOI: https://doi-org./10.1016/j.tust.2024.105843

#### **Paper IV: A comparative study on machine learning approaches for rock mass classification using drilling data.**

T.F. Hansen, G.H. Erharter, Z. Liu, J. Torresen *In review in journal "Applied computing and geosciences", 2024.* Preprint arXiv:http://arxiv.org/abs/2403.10404.

: Datascience

: Supervised learning

- : Unsupervised learning
- : Reinforcement learning
- : Explainable AI

**Paper V: Can we trust the machine learning based geotechnical model?** T.F. Hansen

*Proceedings of the conference 5th ICITG, 2024, Colorado School of Mines, USA. Public proceedings 30.06.2024.*

### **Paper VI: Unsupervised machine learning for data-driven classification of rock mass using drilling data.**

T.F. Hansen, A. Aarset

*In review in journal "Rock mechanics and rock engineering".* Preprint arXiv:http: //arxiv.org/abs/2403.10404.

### **Paper VII: Reinforcement learning based process optimization and**

**strategy development in conventional tunnelling.** G.H. Erharter, T.F. Hansen, Z. Liu, T. Marcher *Automation in Construction, volume 127, 2021.* DOI:10.1016/j.autcon.2021.103701

### **Paper VIII: TunnRL-CC: A computational framework for smart TBM cutter changing.**

T.F. Hansen, G. Erharter, T. Marcher *"Automation in construction", volume 165, 2024.* DOI: 10.1016/j.autcon.2024.105505.

## **Papers during Phd**

### **Papers written during the PhD project, not included in the thesis Paper: International distribution and development of rock mass classification - a review**

G. Erharter, N. Bar, T.F. Hansen, S. Jain, T. Marcher *Submit for review to the journal "Rock mechanics and rock engineering".*.

#### **Paper: A 2023 perspective on Rock Mass Classification Systems**

G. Erharter, T.F. Hansen, S. Qi, N. Bar, T. Marcher *Conference: 15th ISRM Congress 2023 & 72nd Geomechanics Colloquium, Salzburg, Austria*

### **Paper: Towards optimized TBM cutter changing policies with reinforcement learning**

G. Erharter, T.F. Hansen *Geomechanics and Tunnelling, vol. 15, no. 2, pp. 665-670, 2022.* DOI:https://doi.org/10.1002/geot.202200032

### **Github repositories with code supporting the papers**

- https://github.com/tfha/MWD-dataset
- https://github.com/tfha/ML-MWD-prediction-tabular
- https://github.com/tfha/ML-MWD-prediction-rocktype
- https://github.com/tfha/ML-MWD-prediction-images
- https://github.com/tfha/ML-MWD-clusterings
- 15.06.2024<u>4</u> • https://github.com/TunnRL/TunnRL\_TBM\_maintenance

#### **Paper: Analysis of water ingress, grouting effort, and pore pressure reduction caused by hard rock tunnels in the Oslo region** J. Langford, K. Holmøy, T.F. Hansen, K.G. Holter, E. Stein *Tunnelling and Underground Space Technology incorporating Trenchless Technology*

*Research, vol. 130, 2022.* DOI:https://doi.org/10.1016/j.tust.2022.104762

### **Paper: Introducing Reinforcement Learning to Tunneling**

G. Erharter, T.F. Hansen, Z. Liu, T. Marcher *Conference: International conference on Computational methods and information models in tunnelling, Bochum, Germany, 2022.*

#### **Paper: Norwegian tunnel excavation: Increasing digitalisation in all operations**

J.K.Y. Chiu, T.F. Hansen, T. Wetlesen *Geomechanics and Tunnelling, vol. 15, no. 2, pp. 182-189, 2022.* DOI:https://doi.org/10.1002/geot.202100072

# **Be nice with the laptop**

In many ways, the field of machine learning can be said to be just as close to HPC computing (with its focus on hardware and heavy computation) as classic software development. Like HPC workloads, machine learning workloads often will benefit from faster execution and quicker experimentation when running on an HPC machine.

These features make an HPC a better choice than your local laptop for ML training.

- $\bullet$  A remote HPC machine typically have more cores and a faster CPU than your laptop. More cores let you run code in parallelization faster. If your progress bar reach 1% done after 1 hour, you know what to do.
- Efficient cooling system. Massive ML training is not good for your laptop. Listen to the fan and feel the temperature  $\bullet$ . Have some empathy with your computer.
- • More memory. Memory is important, especially in training neural networks with millions of parameters that need to be stored. Too little memory will crash your runs and freeze your computer.
- An HPC machine might have one or several strong GPU's with lots of memory. These are the go-to machines for computer vision tasks and NLP. For images larger than 10x10 pixels, this will take forever without a GPU.
- •Training on an HPC also keeps your laptop ready to do other work (and not to break down  $\odot$ .

## **Docker is your friend**

The biggest problem, though, is to successfully get the dependencies, the python version, and the tools you have installed ++, so you **actually** can run your script. If you have a simple script and only use a Numpy dependency, this might work, but ML-training scripts are not like that. To take advantage of a cluster for machine learning training, you'll need to ensure your development environment is portable and training is reproducible on an HPC.

The solution to your problems and to run ML training in an efficient and less nerve-breaking way, you should containerize your code and then run it on the remote. Docker is your friend.

# **Code academy description – HPC + docker for ML**

https://ngiwiki.slite.com/app/docs/zM8sK924BSt990

https://ngiwiki.slite.com/app/docs/ll\_xi7DmodNoIB

# My coding journey

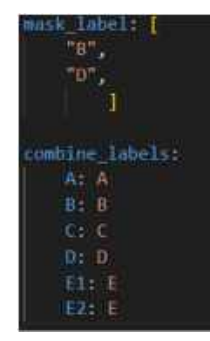

if mask labels is not None:  $mask = df[label].isin(mask label)$  $df = df.$ loc $[\sim$ mask, 1

if combine labels is not None:  $df[label] = df[label]$ 

```
ef transform label(
data: pd.OstaFrame.
transform: str - None,
features: List[str] = [],
label:time} time1 = "0 \text{ class".}wisualize=True.
q base-rais
dataset = data.copy().sample(
    frac-1, random state-42
) # resumples to get meaningful dataset
dataset = dataset.reset index(drop=True)
labels - dataset[label]
17 not transform:
    If visualize:
        print(labels.value_counts())
    return dataset[features], labels
else:
    labels = dataset.q.apply(calculate_class) = full split in classes
    if transform = "A B C D E1 E2":
        labels labels
    ellf transform == "AB CD E";
        if a base:
            labels = dataset.q_base.apply(calculate_class)
        labels labels.str.replace("A", "AB")
        labels = labels.str.replace("B", "AB")
        labels = labels.str.replace("C", "CD")
        labels labels.str.replace("0", "CD")
        labels = labels.str.replace("E1", "E")
        labels = labels.str.replace("E2", 'E")
        labels = labels.str.replace("AAB", "AB")
        labels = labels.str.replace("CCD", "CD")
    elif transform == "A B C D P':
        labels = labels.str.replace("E1", "E")
        labels - labels.str.replace("E3", "E")
    elif transform == "ABCD E":
        labels - labels.str.replace("A", "ABCD")
        labels[labels == -8^+] = labels[labels == -8^+].str.replace("B", "ABCD")
        labels[labels == 'C'] = labels[labels == 'C'].str.replace("C', "ABCO")
        labels[labels == 0 ] - labels[labels == 0 ].str.replace("0", "ABCO")
        labels[labels == 'E1"] = labels[labels == 'E1"].str.replace("E1", "ABCD")
    elif transform - AB CDE":
        labels[labels == "A"] = labels[labels == "A"].str:replace("A", "AB")
        labels(labels - "8") - labels(labels - "8").str.replace("8", "A6")
        labels[labels == "C"] = labels[labels == "C"].str.replace("C", "CDE")
        labels[labels == "D"] = labels[labels] == "D"]_str.replace("D", "CDE")labels[labels = [1'] labels[labels = [1'].str.replace([1', 'CDE')
        labels[labels == E2^*] = labels[labels == E2^*].str.replace("E2", "COE")
    elif transform - "AB DE":
        mask C = \text{Iabels} == T Cdataset = dataset.loc[-mask_C; :].reset_index(drop=True)
        labels labels [-mask C].reset index(drop-True)
        labels[labels == "A"] = labels[labels == "A"]}.str, replace("A", "AB")labels[labels == "8"] = labels[labels == "8"].str.replace("8", "AB")
        labels[labels == "0"] = labels[labels == "0"].str.replace("0", "0E")
        labels[labels == 'E1"] = labels[labels == 'E1"] .str.replace('E1', 'UE')labels[labels == "E2"] - labels[labels == "E2"].str.replace("E2", "DE")
    m lices.
        raise ValueError("not a valid transformation")
dataset = datasetffeatures1
                                                                                    Q+ visualize:
    print(labels.value_counts())
return dataset, labels
```
## **Dataset**

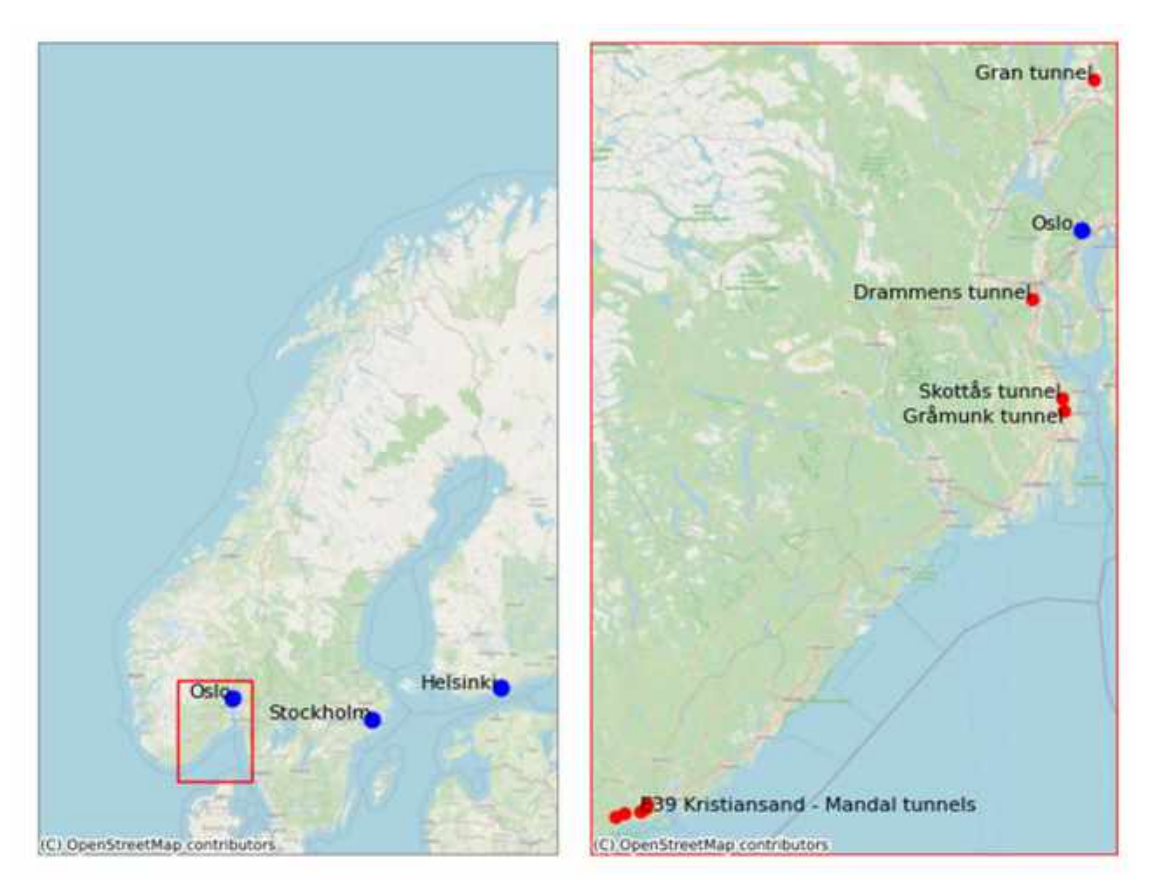

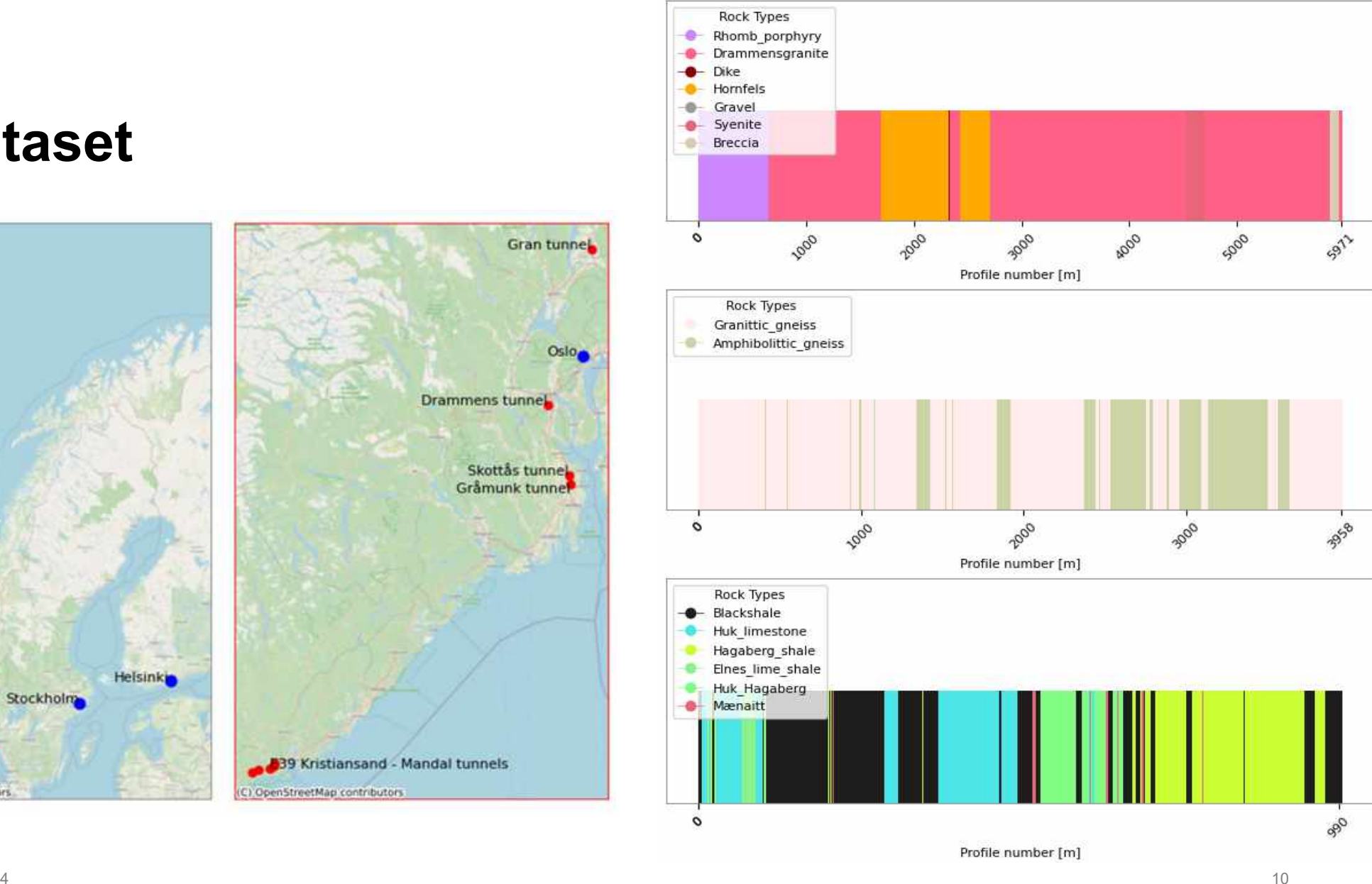

**Dataset**

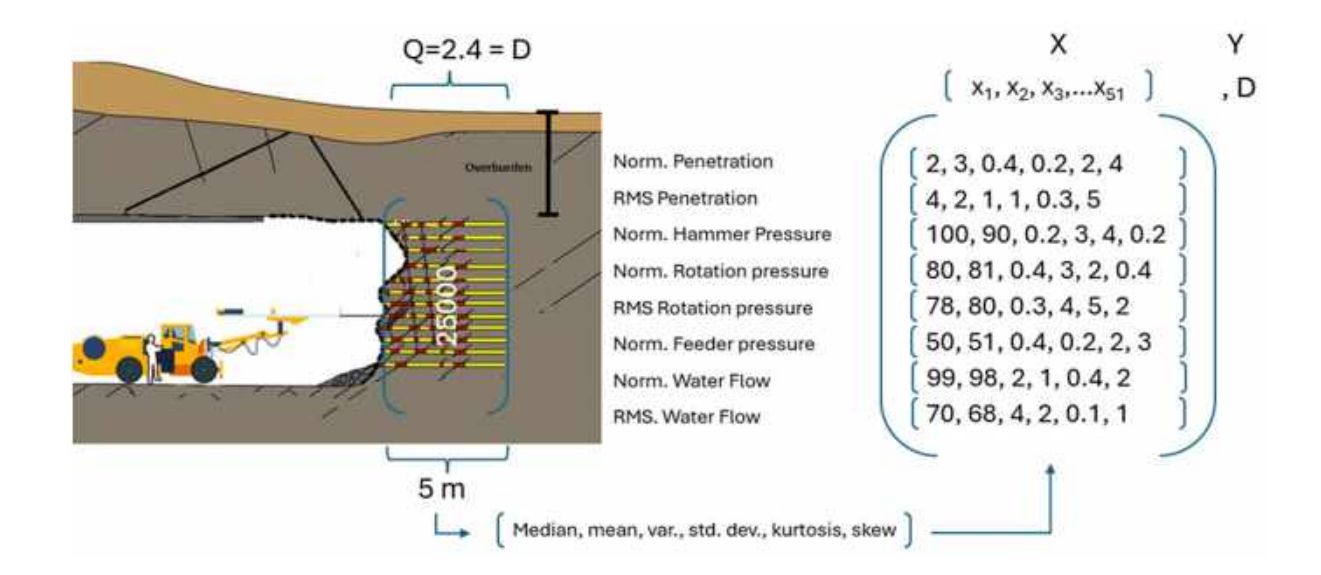

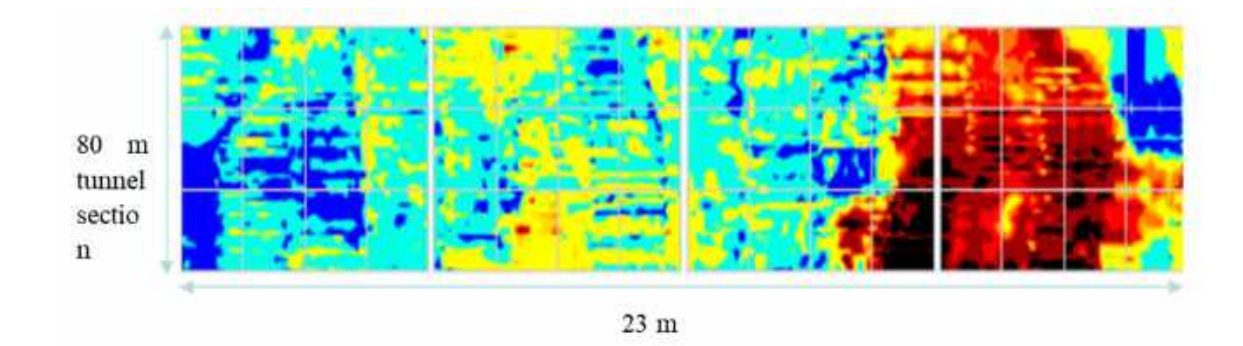

15.06.2024

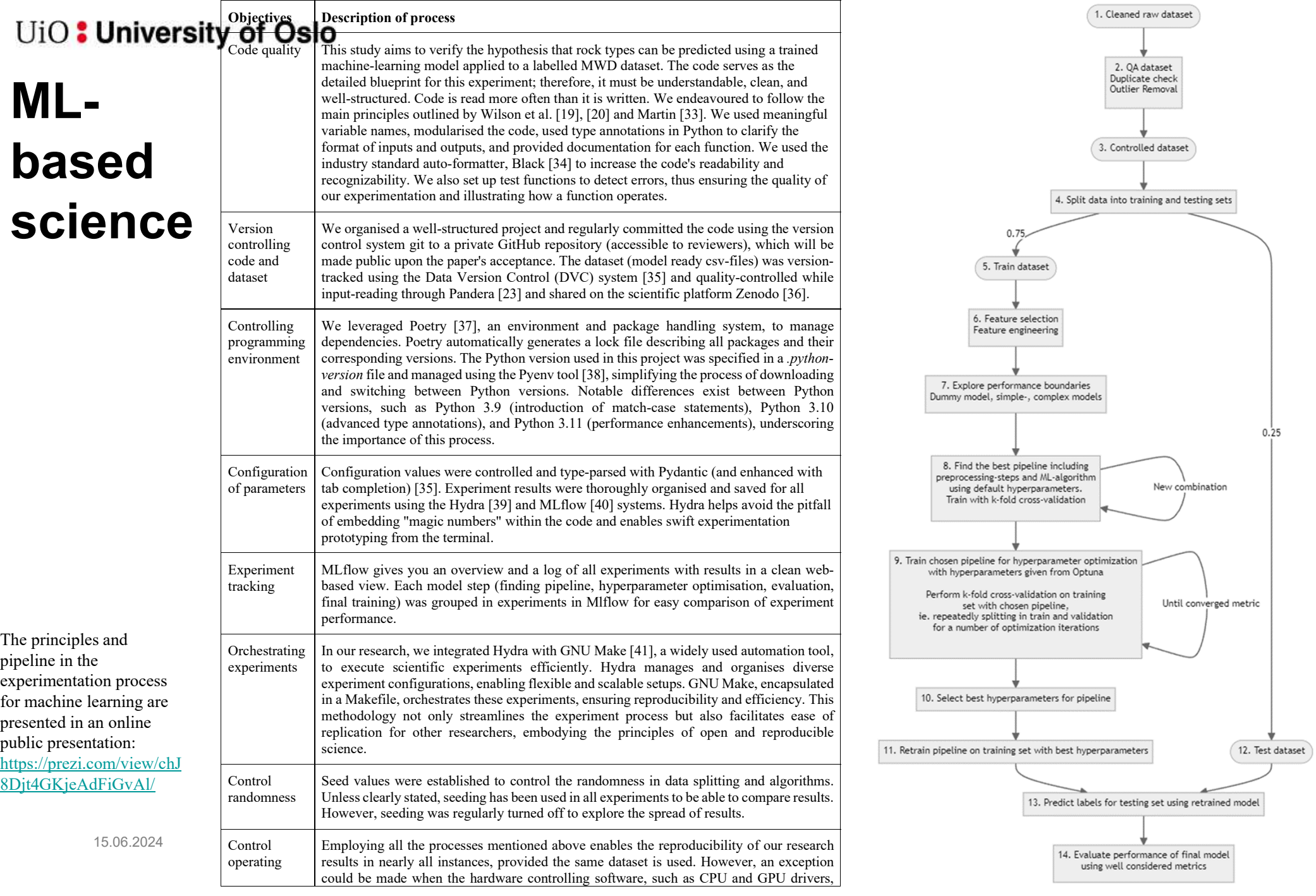

# **The power of smart optimisation**

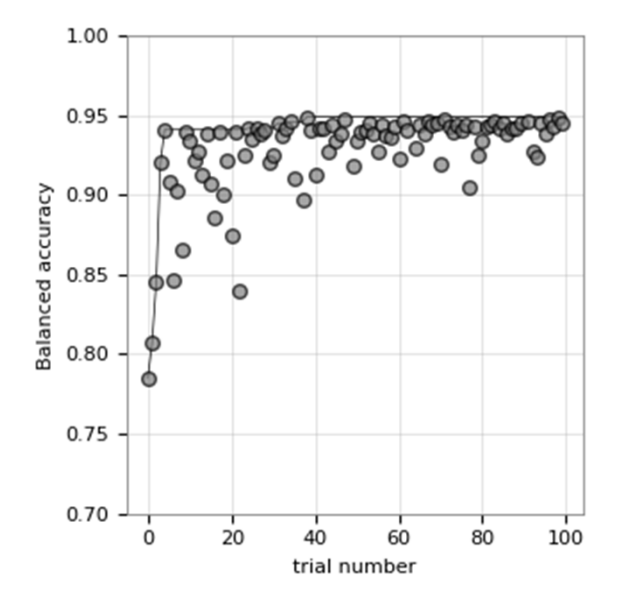

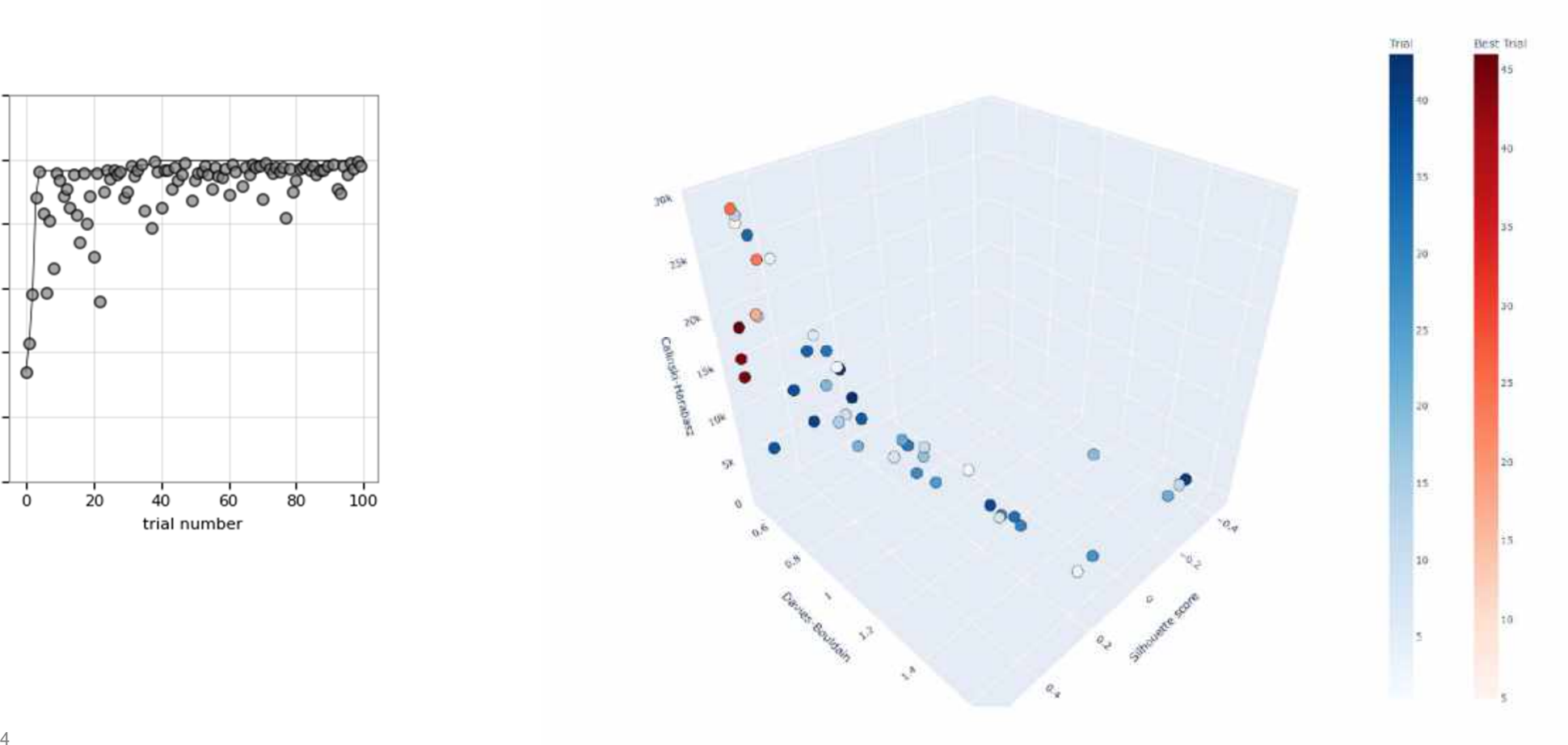

Pareto-front Plot

# **Architecture – supervised prediction**

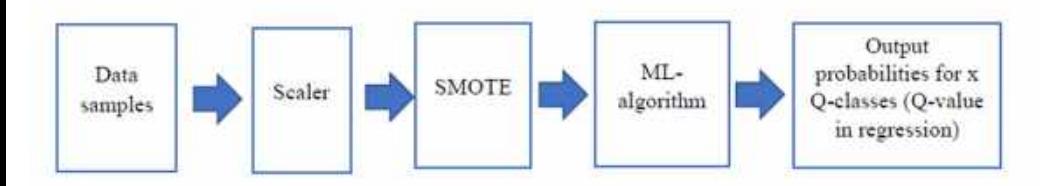

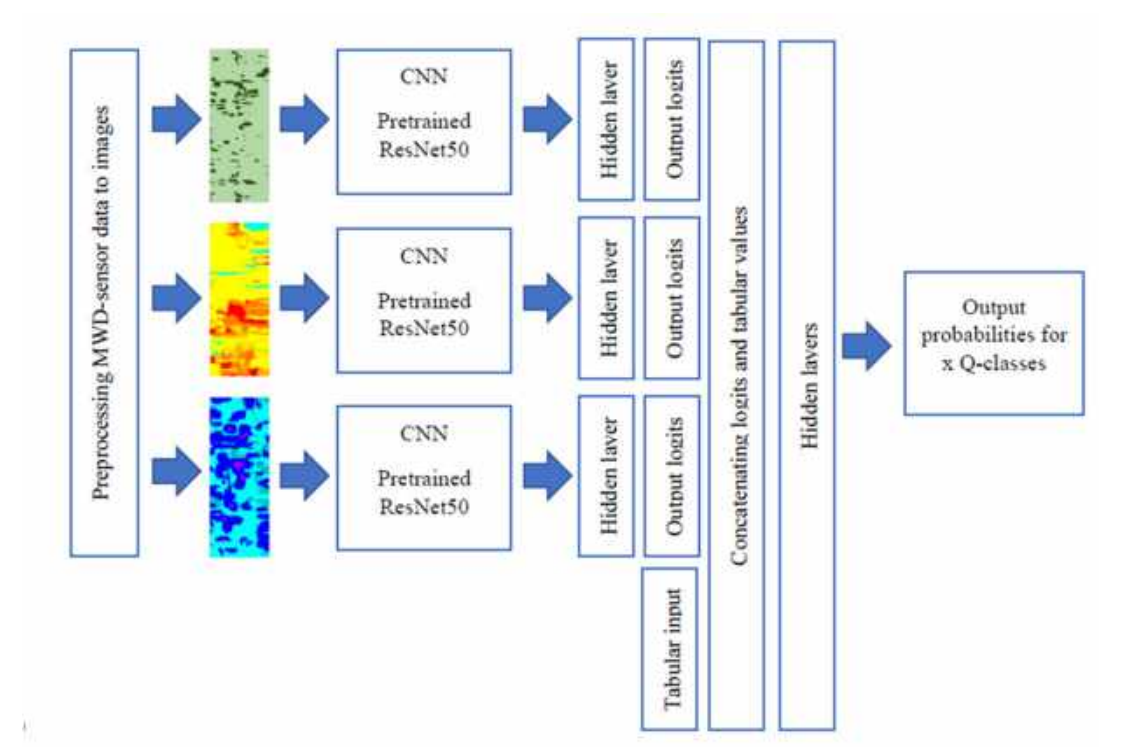

## **Supervised prediction models**

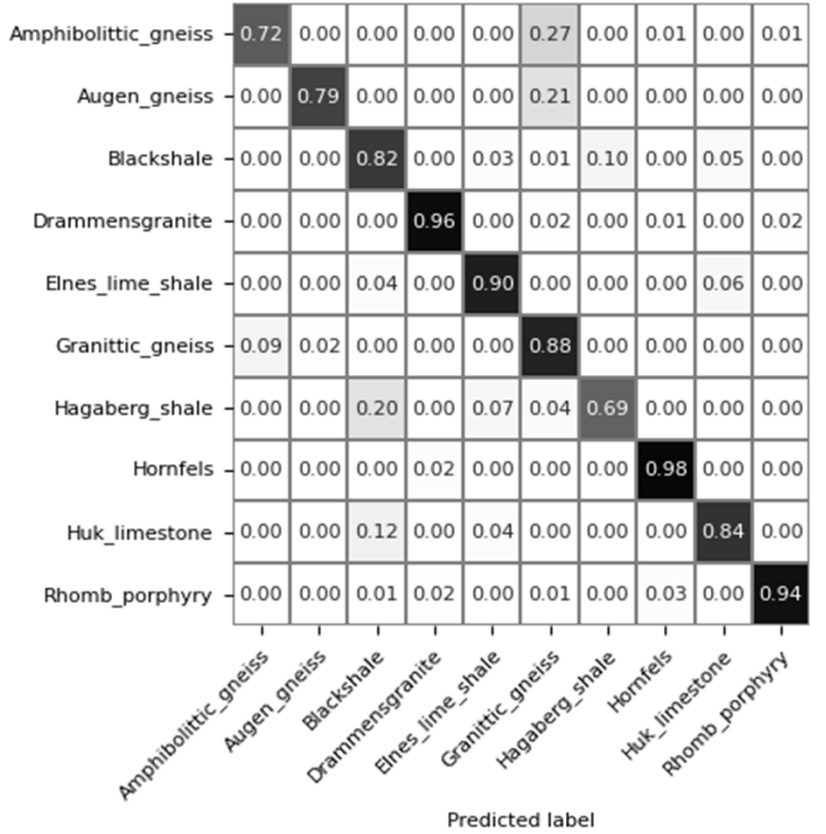

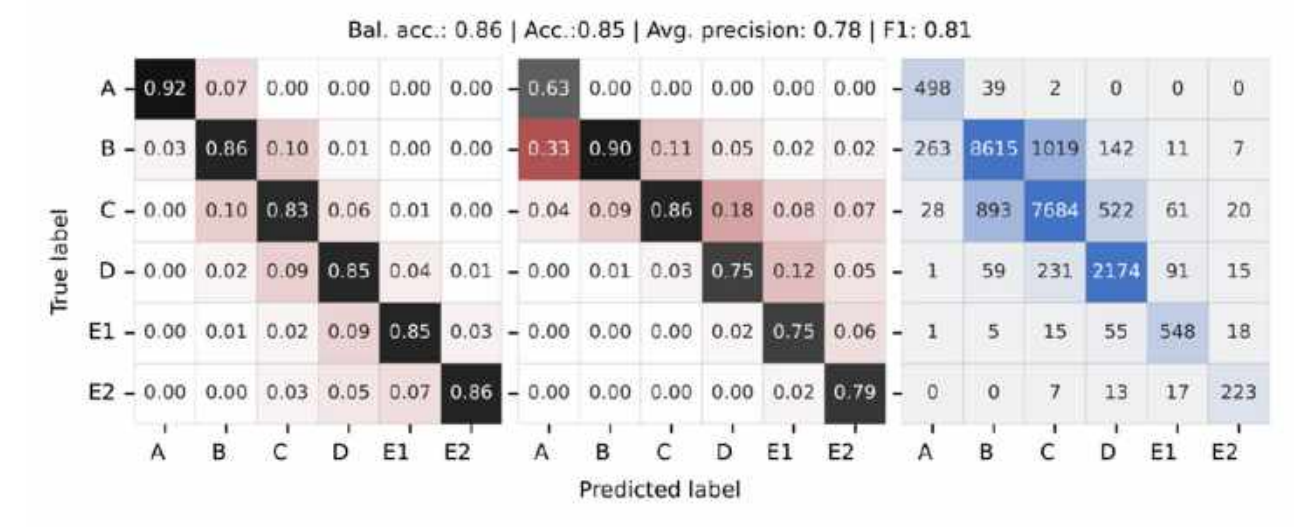

Figure 7. Confusion matrix for a Voting Classifier optimised for recall and trained with 5-fold cross-validation.

## **Explainability**

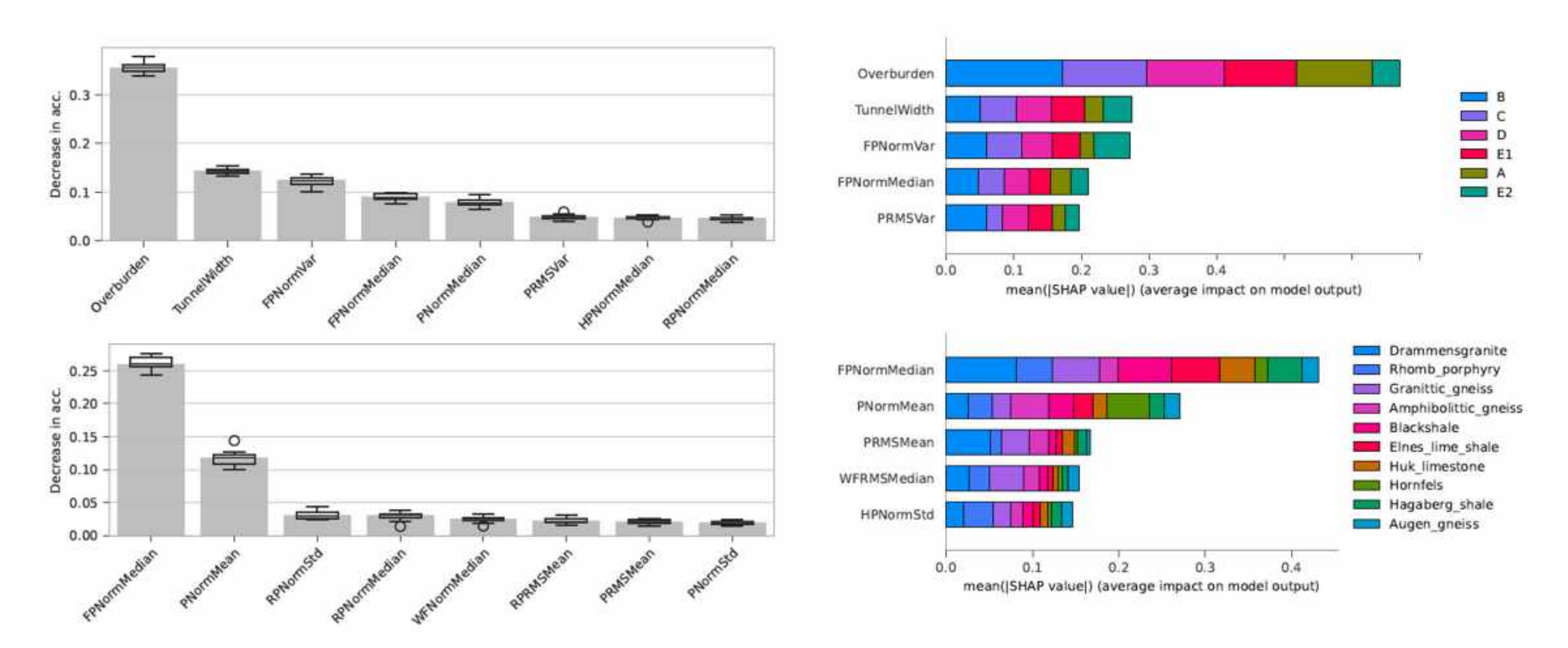

# **Explainability**

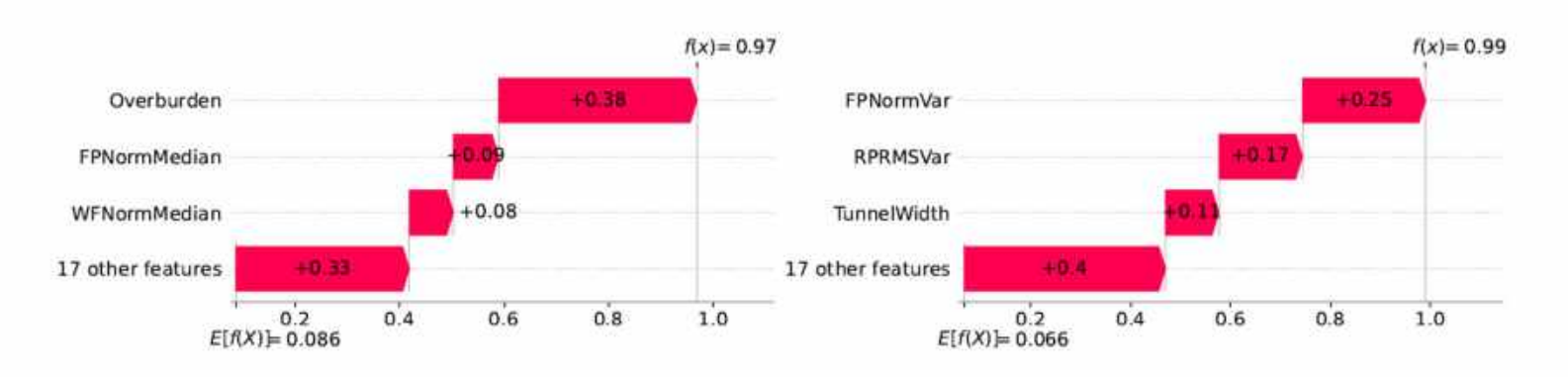

Fig. 3. Waterfall plots of Shapley values for the three most important features in predicting a sample of a Q-class A, and b Q-class E2.

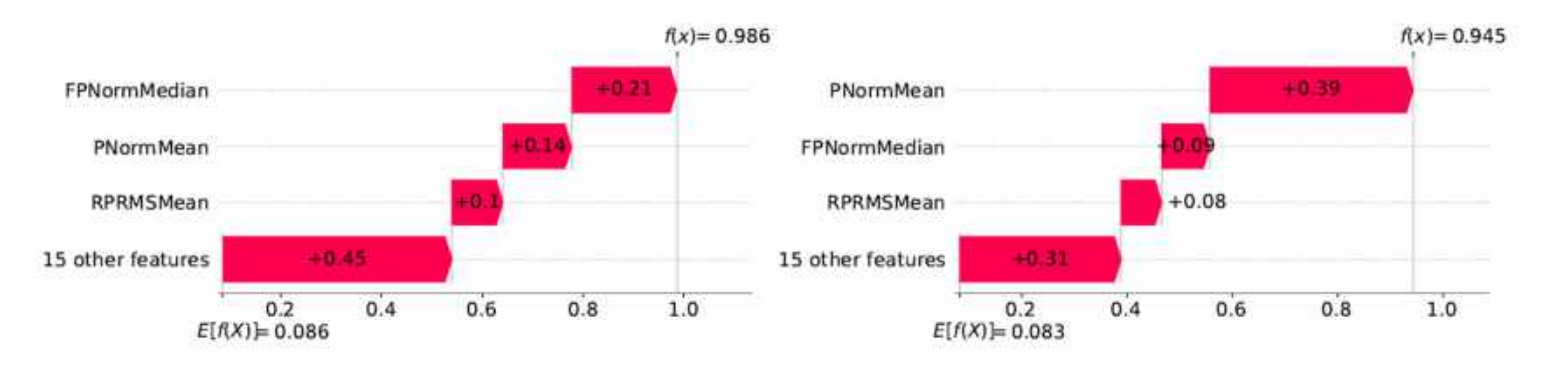

Fig. 4. Waterfall plots of Shapley values for the three most important features in predicting a sample of **a** rock type Blackshale, and **b** rock type Hornfels. 17

15.06.2024

# **Explainability**

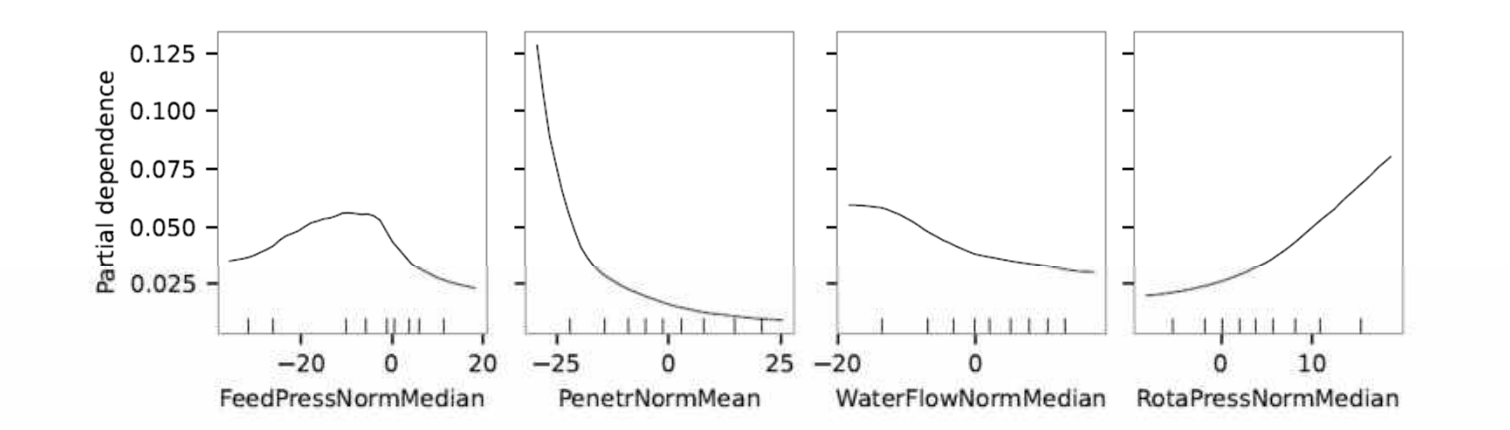

Fig. 7. Partial dependency plots for four significant features identifying rocktype, examplified for Hornfels.

# **Clustering**

Table 2: Summary of clustering results for four different feature sets, grouped by feature sets. Scores for default algorithm parameters in parenthesis

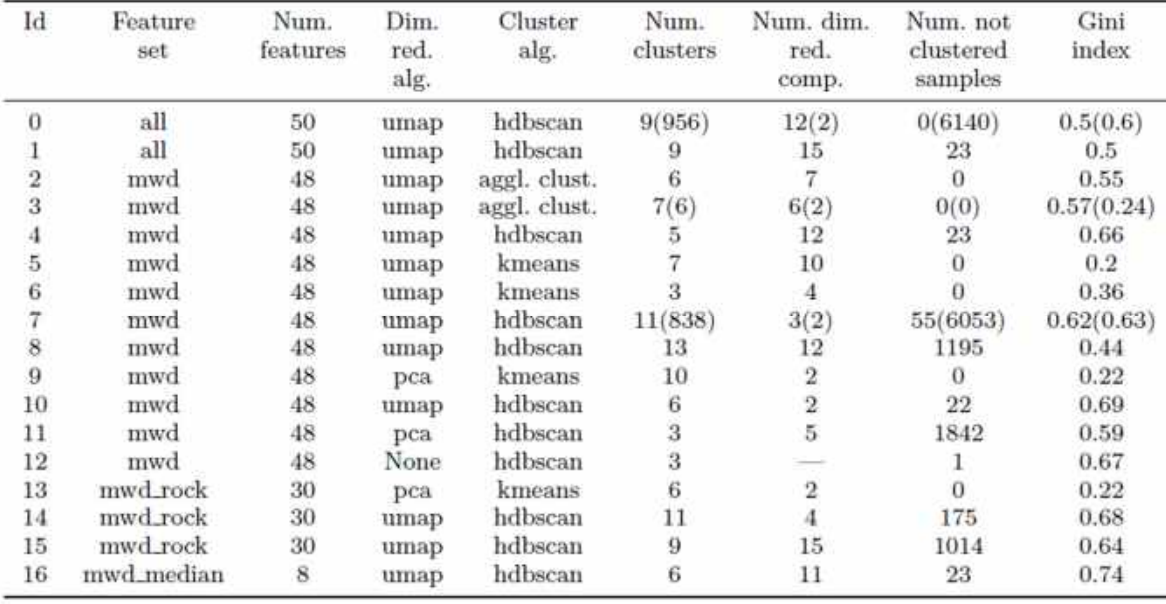

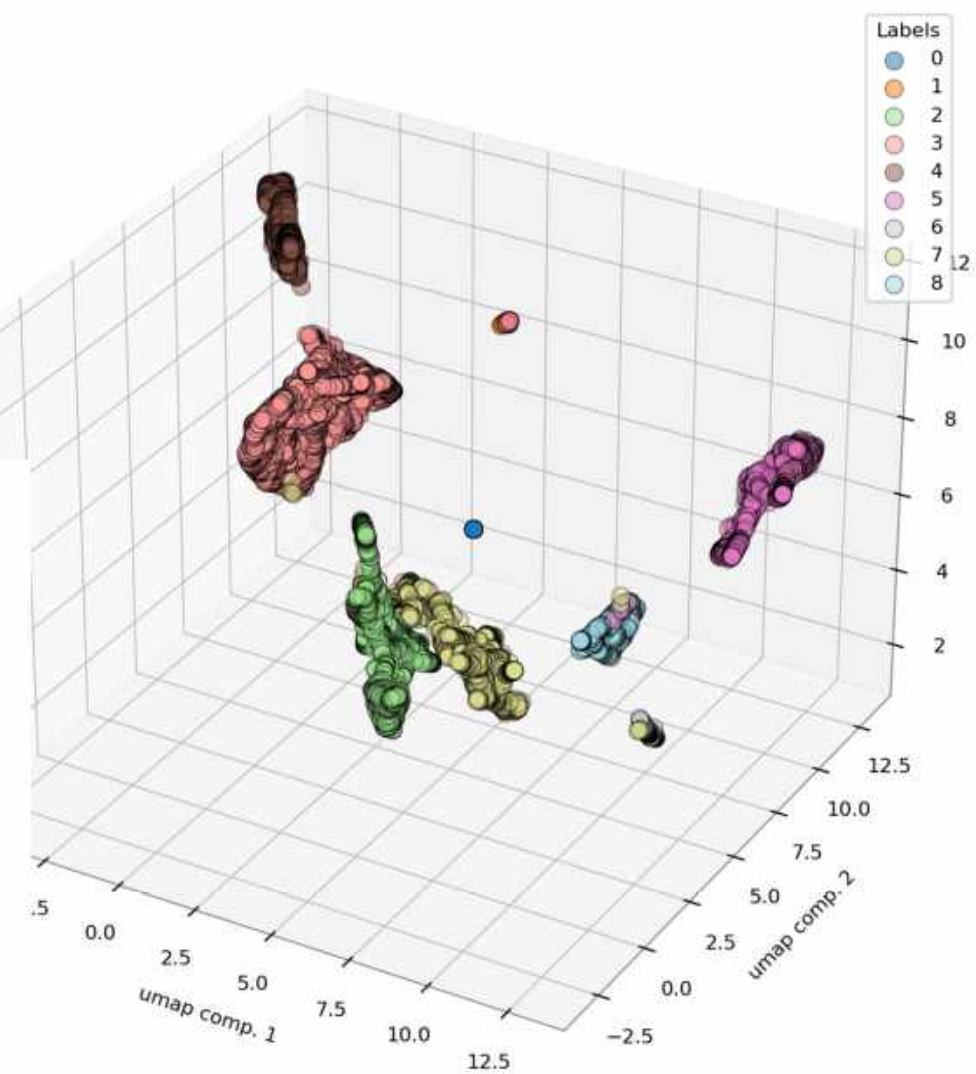

# RL-the full tunnel cycle

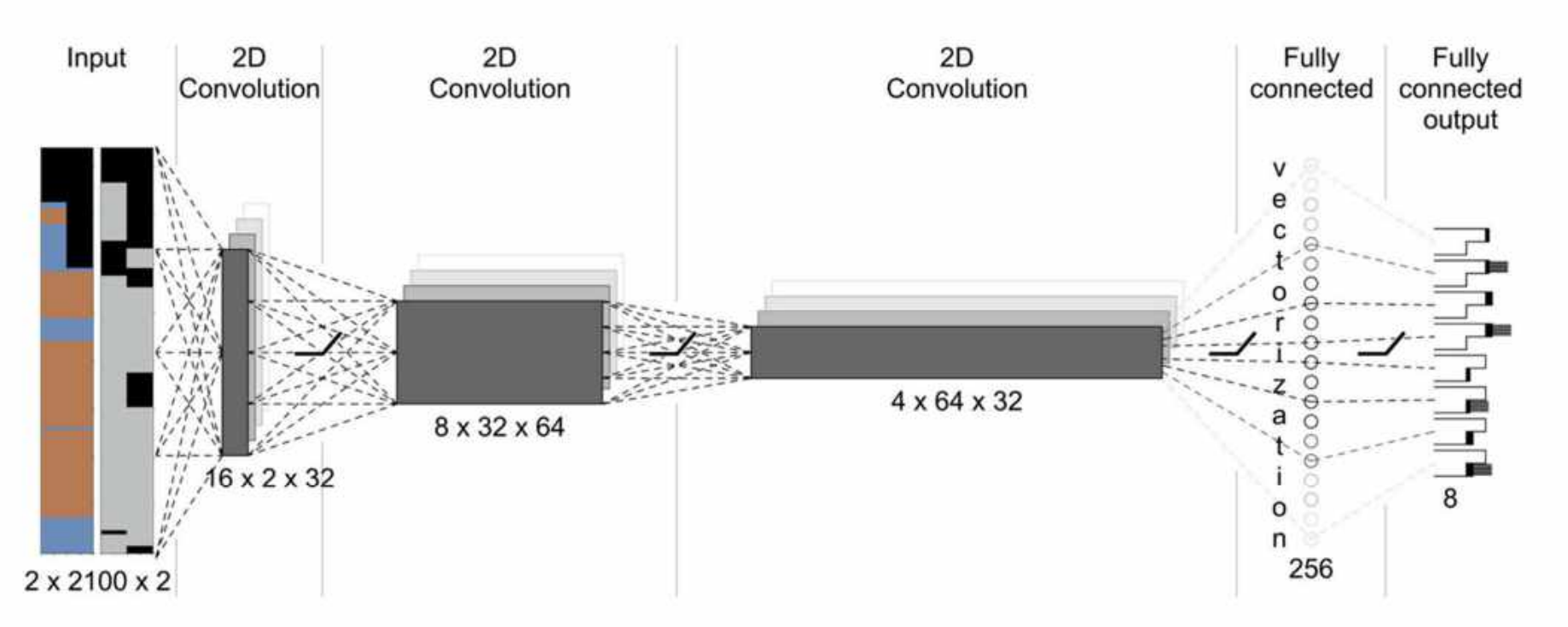

Fig. 5. Schematic representation of the DQN agent's ANN architecture. Note the visualization of rockmass-matrix and the support-matrix to the left. The numbers below each layer are the respective shape of the layer's weights. Dashed connection lines between layers are only for illustrational purposes. Symbols at the output layer represent the eight possible actions (ordered as in Table 3) that are chosen via Q-values by the agent.

## RL-the full tunnel cycle

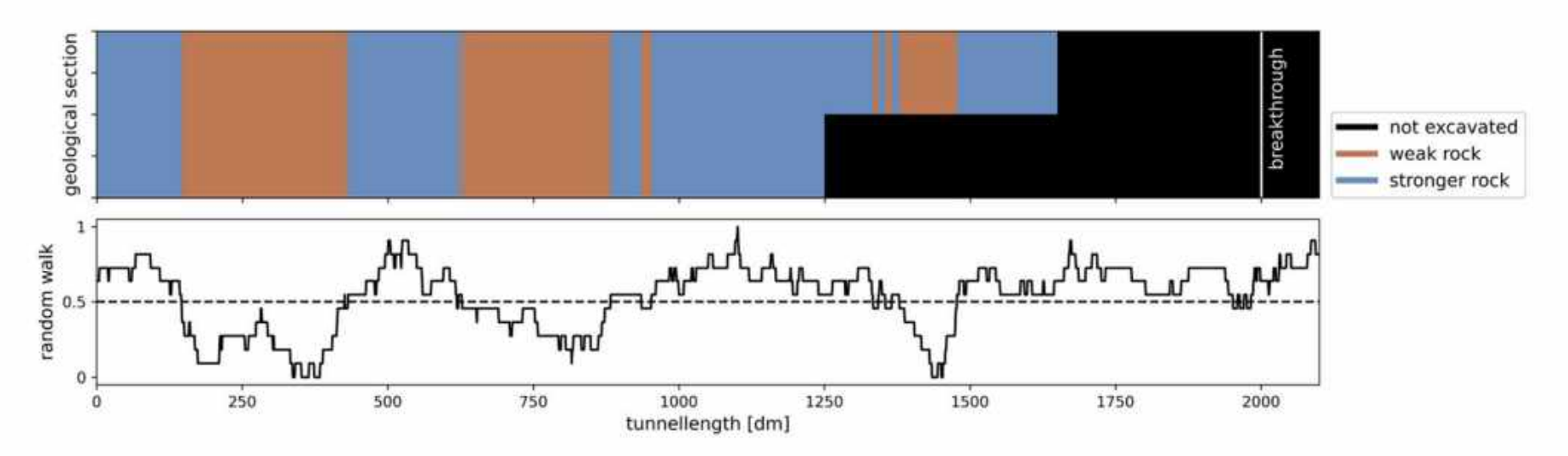

Fig. 4. Top row: an exemplary unique geological section, where brown indicates weak (gt1) and blue stronger rock (gt2). The positions of the top heading and bench are at 165.0 m and 125.0 m respectively. Bottom row: the random walk that is used to generate the geological section. Values above 0.5 are converted to gt2 and below to gt1. Note that the x-axis is the tunnel length in decimeters which corresponds to the number of datapoints of the random walk.

## RL - predictive maintenance

## **Wearing down the cutter disks**

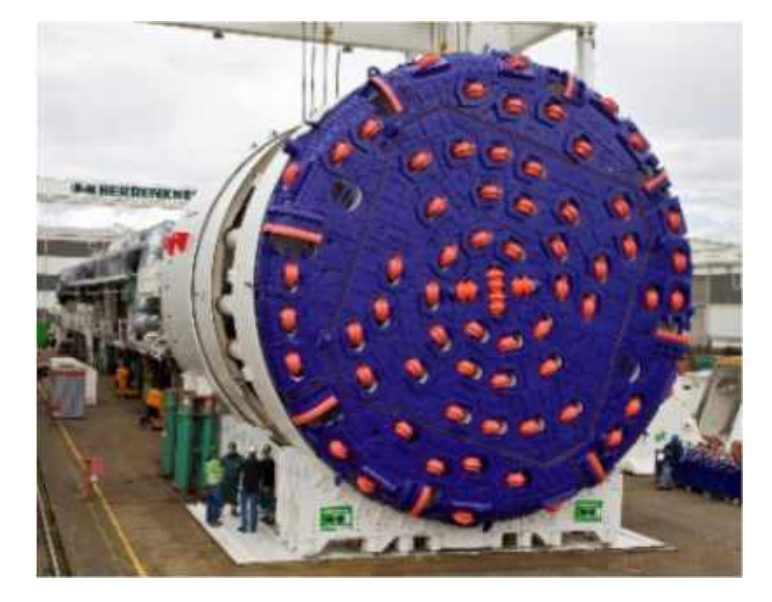

Today's maintenance decisions: human subjectiveness

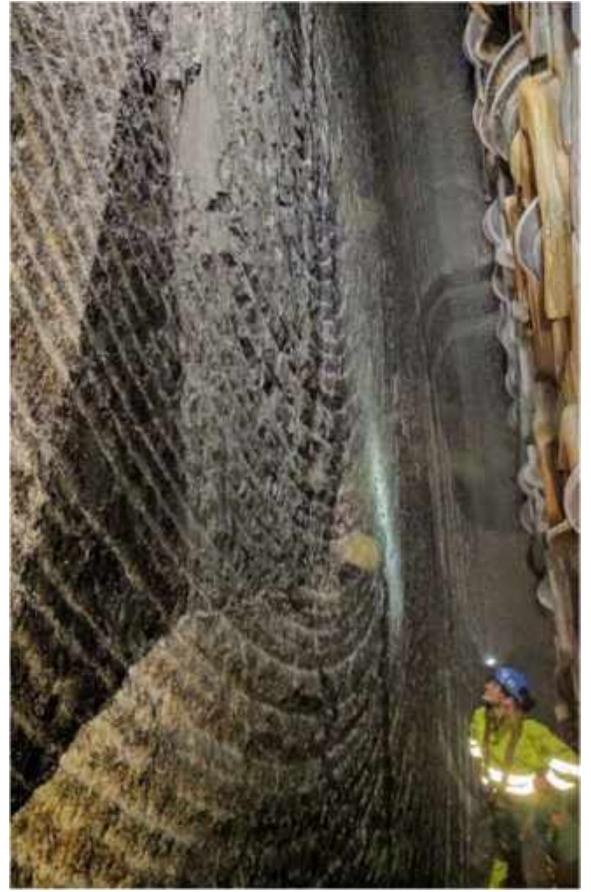

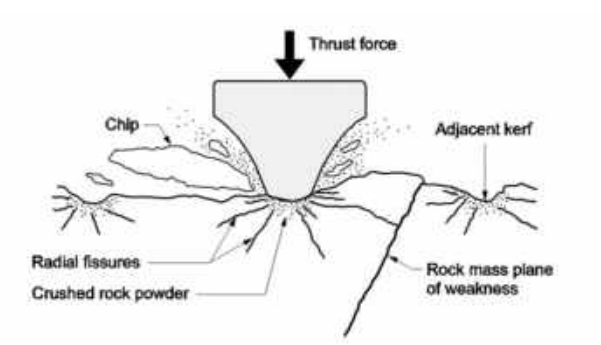

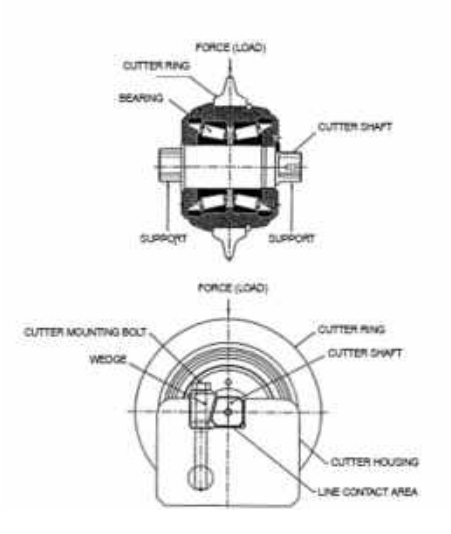

# TunnRL - CC - An automated decision system

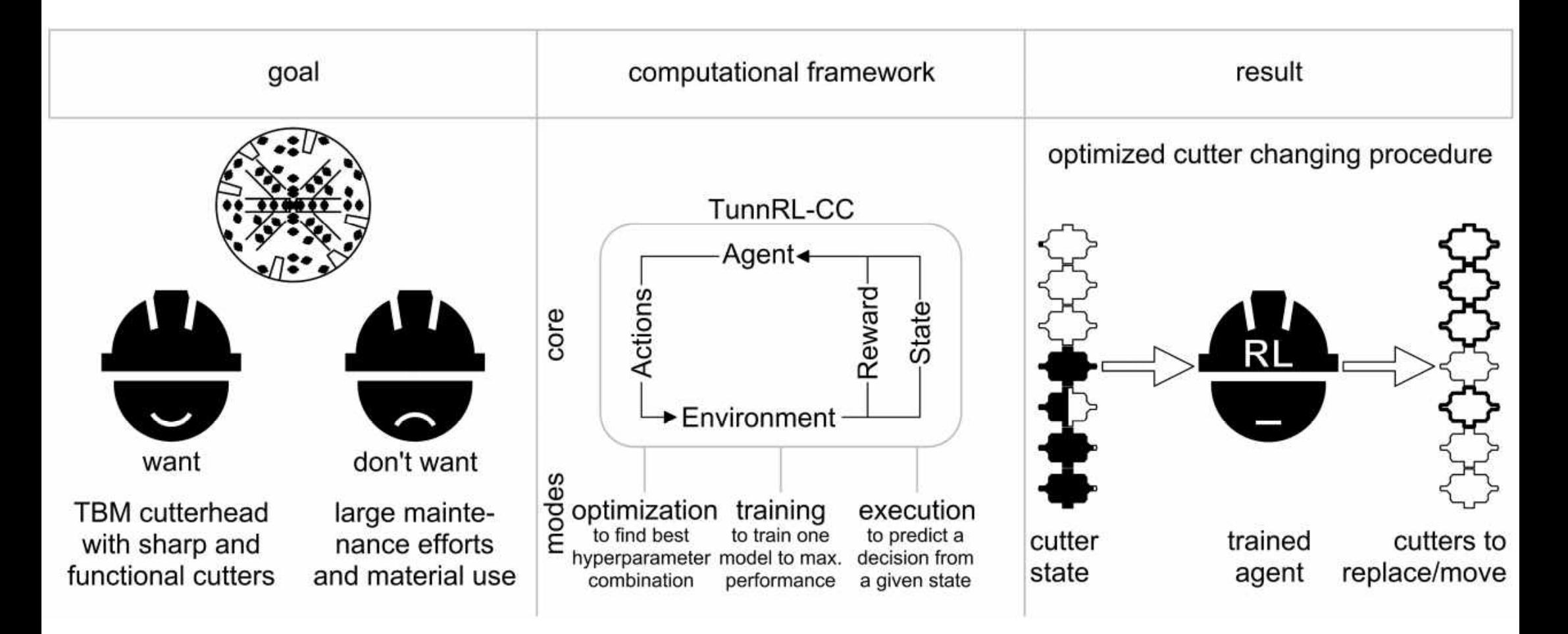

# **Agent performance**

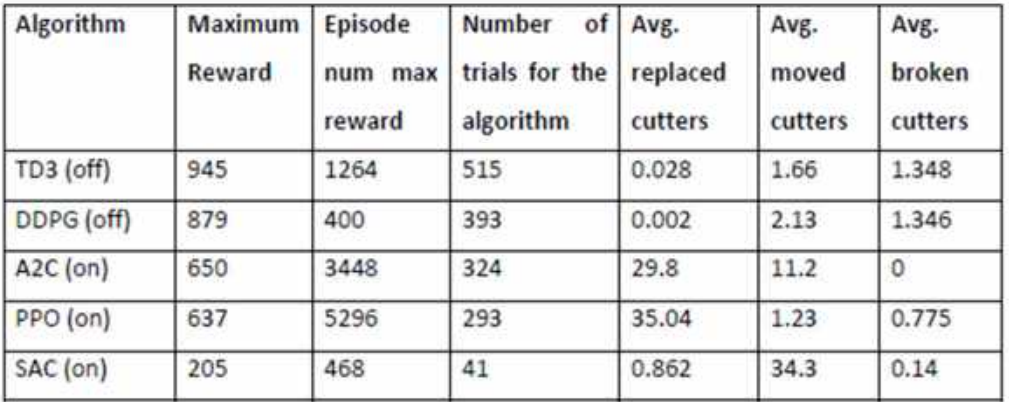

TD3 – Twin Delayed DDPG

(DDPG – Deep deterministic policy gradient)

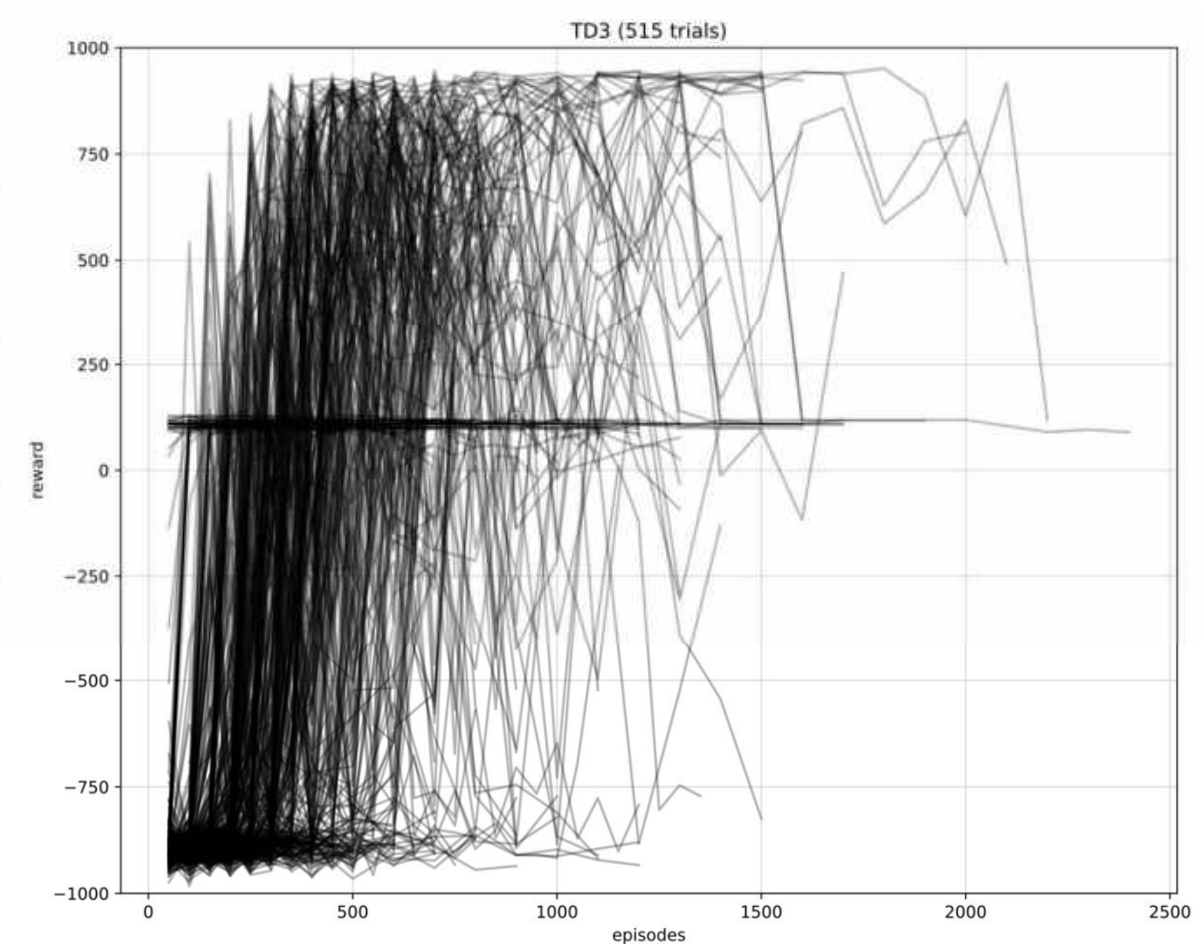

## **Excavating 540 m tunnel (1 stroke = 1.8 m)**

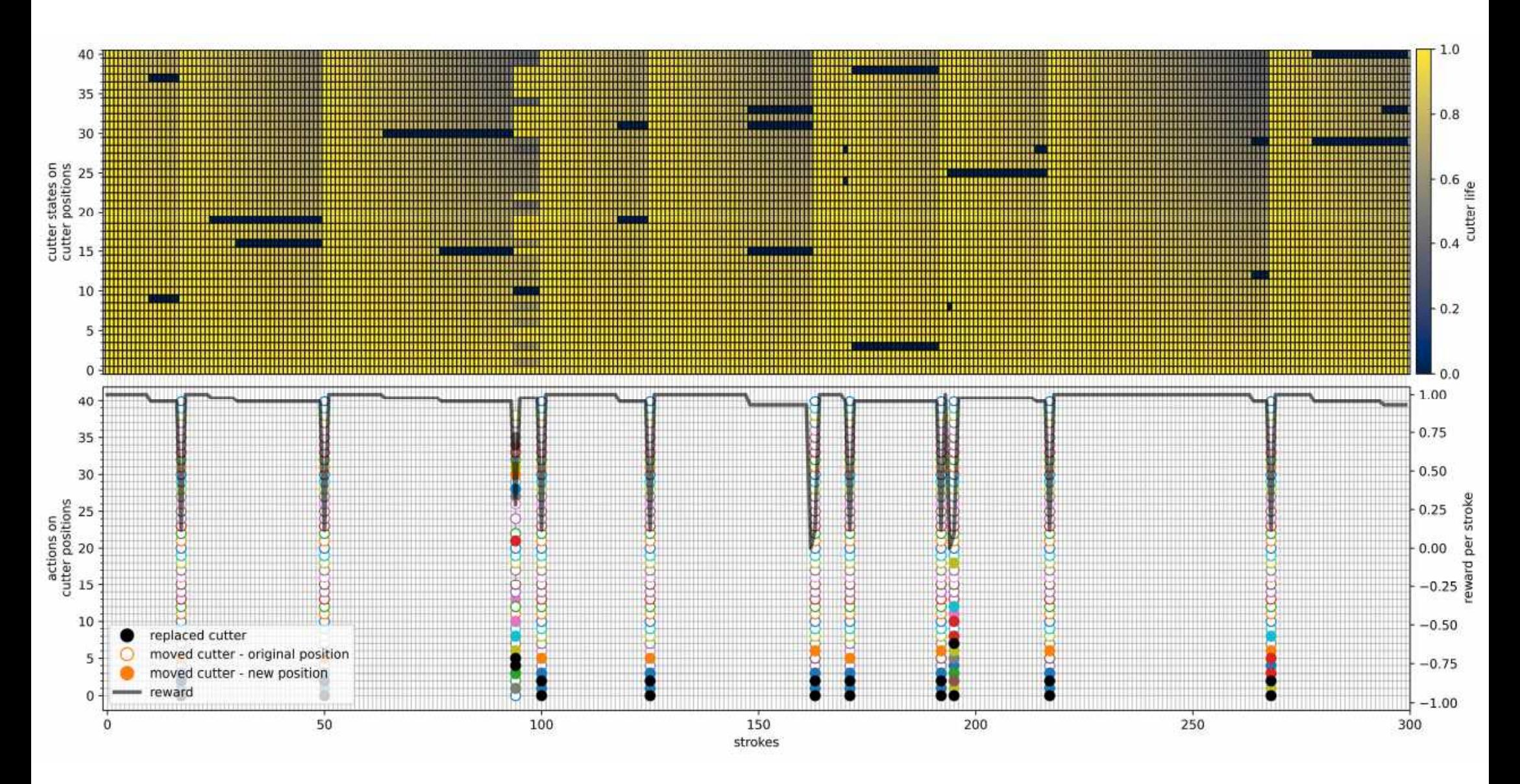